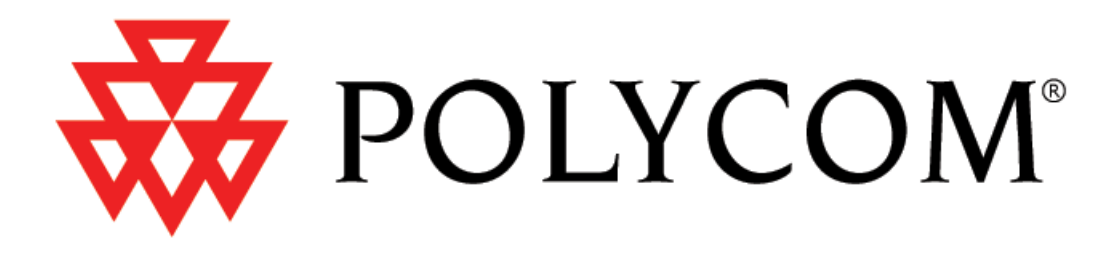

# *KIRK Release Note* KWS300

**Firmware Version PCS03\_**  Q1/2009

Copyright © 2009 Polycom, Inc. All rights reserved.

#### **Table of Contents**

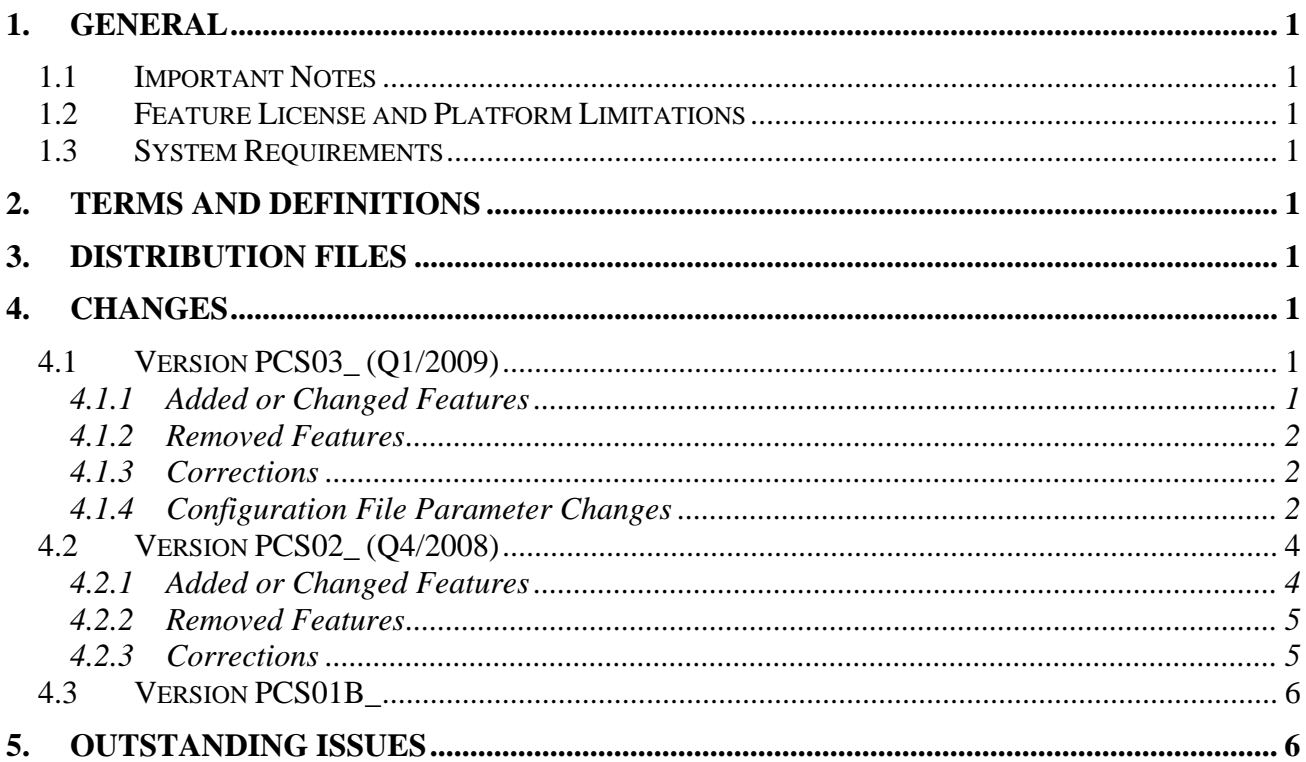

## <span id="page-4-0"></span>**1. General**

This release note applies to the released versions of the KWS300 Firmware. This version specifically applies to version PCS03\_ of the kWS300 Firmware. This release replaces the PCS02\_ release as the latest generally available (GA) release.

## *1.1 Important Notes*

If upgrading from PCS01B\_ to a newer version and subsequently downgrading from the newer version back to PCS01B\_ the user database will be lost. It will however be possible to restore a backup made while running PCS01B\_.

## *1.2 Feature License and Platform Limitations*

None.

## *1.3 System Requirements*

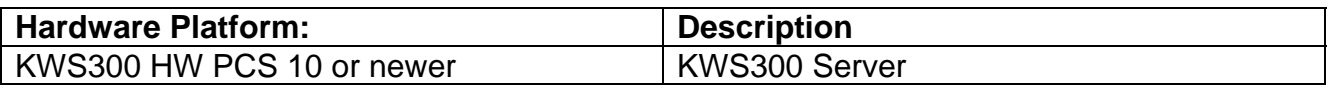

## **2. Terms and Definitions**

**WCAG**: Web Content Accessibility Guidelines, W3C Recommendation. These guidelines explain how to make Web content accessible to people with disabilities.

# **3. Distribution Files**

Click [here >>](http://www.polycom.com/usa/en/support/voice/dect/dect_ws_300.html) to find the firmware image PCS03\_ of the KWS300.

# **4. Changes**

## *4.1 Version PCS03\_ (Q1/2009)*

## **4.1.1 Added or Changed Features**

- Optional individual ports per handsets for SIP signaling. Extend support to SIP PBXs using per port registration.
- Cisco Unified Call Manager 6.1 support.
- Auto provisioning: Possible to centralize configuration and maintenance.
- Users export to XML and CSV format: Decrease installation and maintenance cost.
- Allow adding users with unspecified IPEI: Option of adding handsets without knowing the IPEI of the handset. Decrease installation and maintenance cost by allowing field subscription of handset(s) and possibility for remote configuration.
- <span id="page-5-0"></span>• Added system wide DECT access code: Possible to create a default DECT access code for all users – instead of per user (access code in user will overrule the system default value)
- Added automatic standby text update. When the standby text is updated (either through the GUI or through auto-provisioning) the change appears instantly on the handset (no power-cycle of the handset is needed).
- In overlap dialing send digits when # is pressed (optional). Optional: Default is disabled.
- When a user is deleted, unsubscribe the handset. When the user is deleted the handset is signaled to remove the subscription to the system.
- Added RFC3896 Referred-By handling.
- BMC Allow dummy bearer on neighbor slot.
- BMC Do not scan RSSI only move dummy bearer based on timer.
- BMC Do not ask RFP IP process for dummy bearer.
- BMC Added BMC/radio configuration.

#### **4.1.2 Removed Features**

• No longer use local number – the SIP user name is now used for MSF.

## **4.1.3 Corrections**

- Fix RTP handling when call is on hold.
- Fix DTMF payload type.
- Fix order in route sets for SIP dialogs.
- Fix statistics for failed MSF calls.
- Fix handling of escaped SIP URI parameters.
- Pass all parameters and headers from REFER to the sent INVITE.
- BMC EEPROM read bug fixed.
- BMC Remove bug stopping dummy bearer.
- BMC Do not print from interrupt.

#### **4.1.4 Configuration File Parameter Changes**

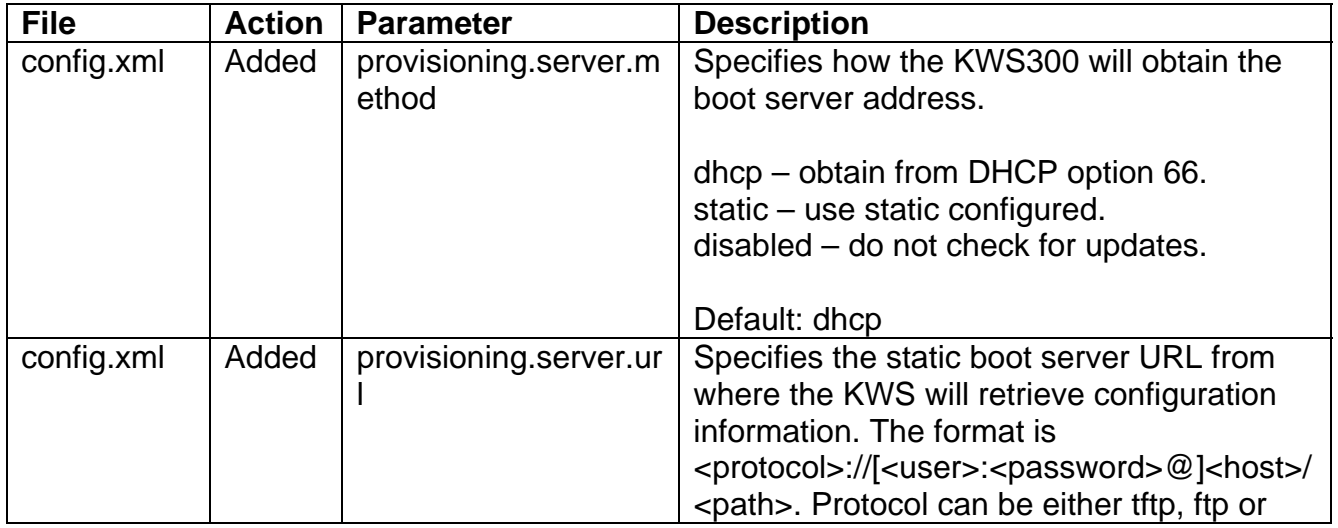

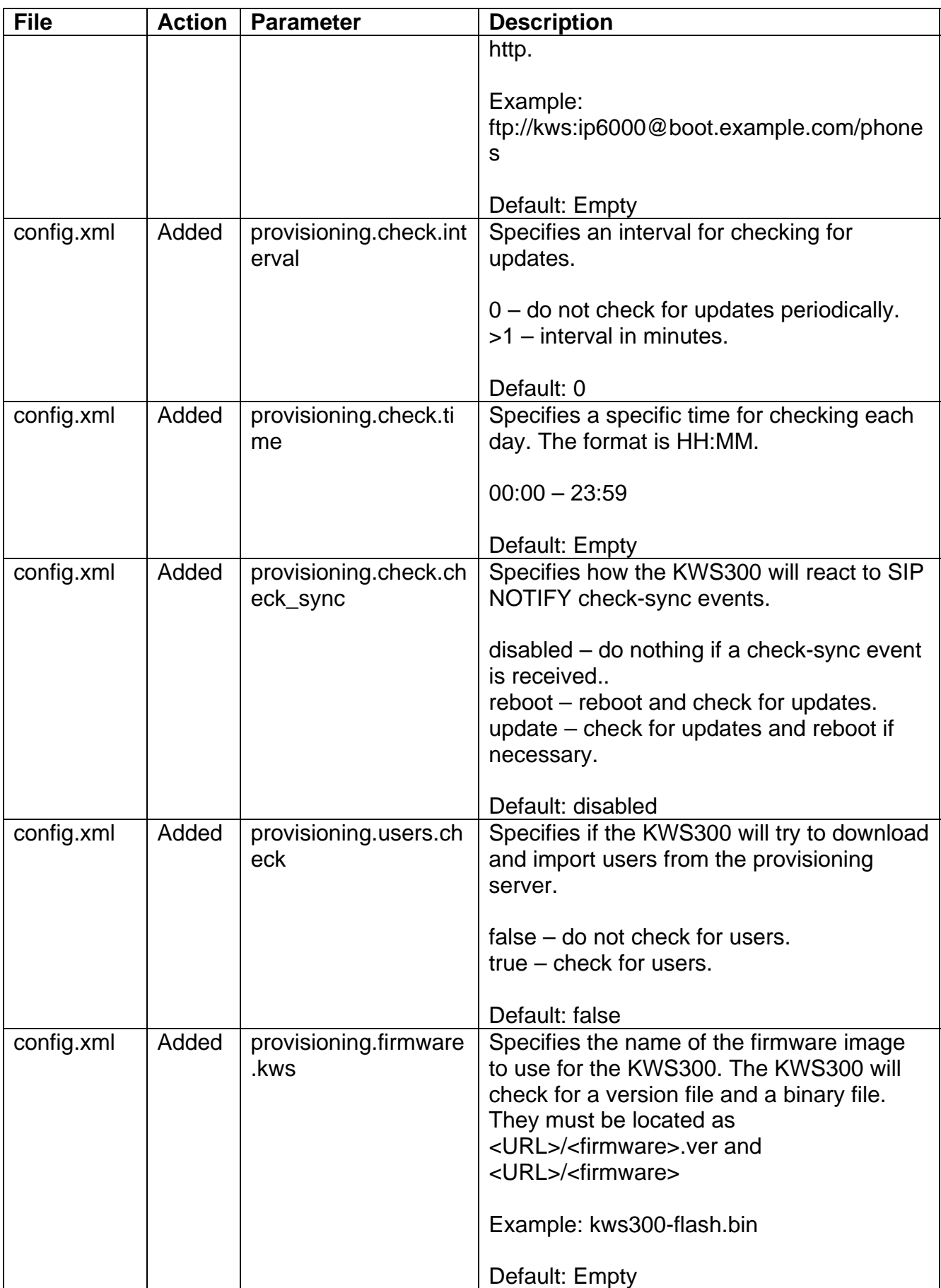

<span id="page-7-0"></span>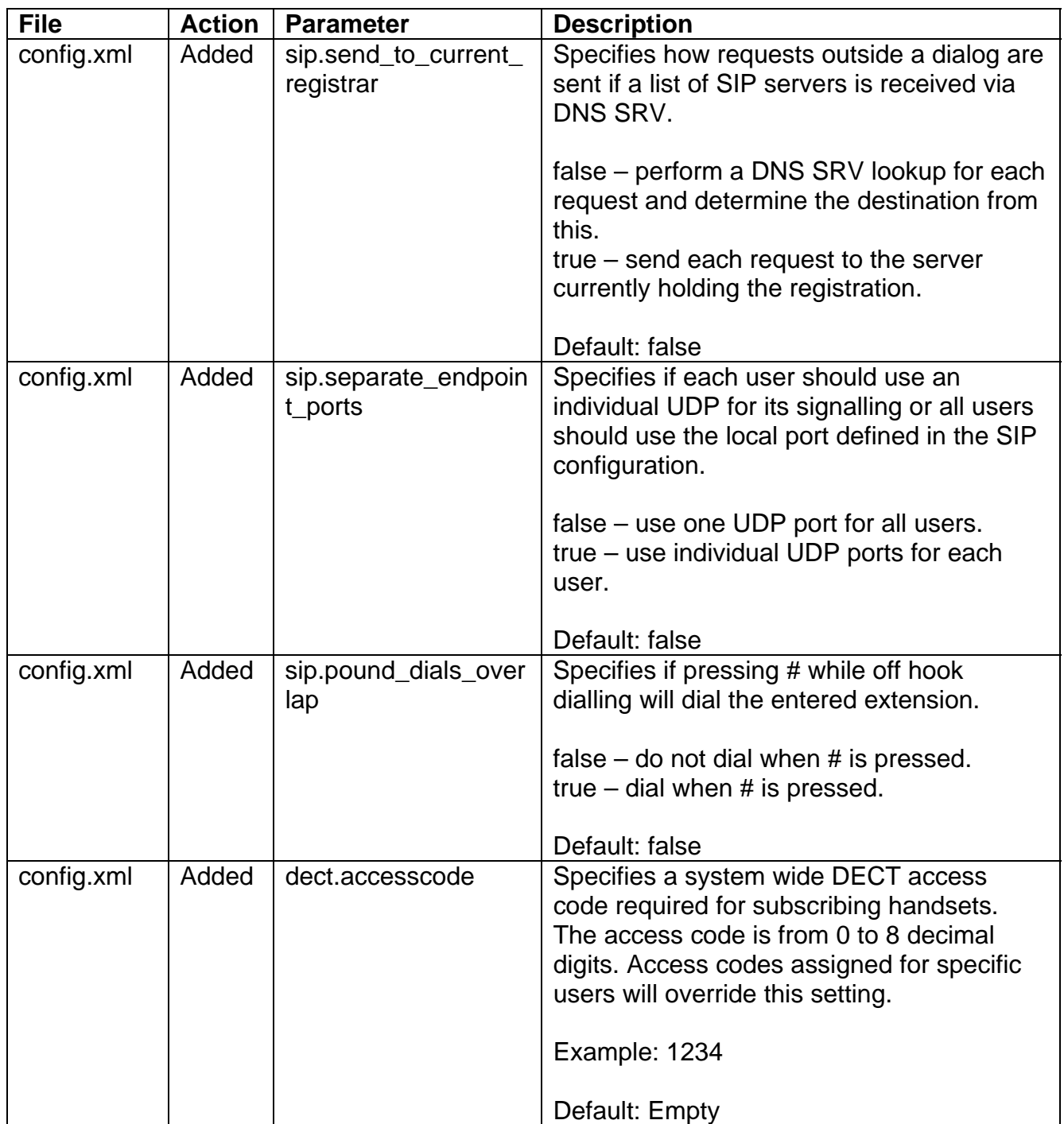

# *4.2 Version PCS02\_ (Q4/2008)*

## **4.2.1 Added or Changed Features**

- Added auto creation of users on subscription attempt.
- Allow insecure HTTP traffic to be redirected to HTTPS.
- Improved GUI, new icons for better user experience. Improved WCAG compliance. Status icons on WEB-gui now distinguishable even for the colour blind.
- <span id="page-8-0"></span>• NTP server is now obtained via DHCP if provided. Multiple DNS servers are now also supported.
- Encrypt Admin GUI password.
- Log when an unknown IPEI tries to subscribe.
- DTMF sending improved. When DTMF tones are overlapping, terminate tones correctly.
- Added enable/disable send date and time to handsets.
- Add distinctive alerting by interpreting the Alert-Info SIP header. Use external ring tone as default.
- Update MWI when a handset subscribes or makes a location registration.
- Always respond with 200 OK when a MWI NOTIFY is received. This is done to avoid terminating an existing subscription.
- Added MWI retransmission.
- Allow for special characters like & in authentication user/password.
- Allow alphanumeric SIP username.
- Implement RFC4235 Dialog state event package. Used for e.g. call pickup support.
- Allow for receiving asymmetric RTP (option). This is required to operate with e.g. a Mitel NuPoint voice mail server.
- Detect merged invites after a fork and respond with "482 Loop Detected".
- Added full system backup facility. Instead of separate backups of configuration, users etc. everything is now in one backup and it is optional how much is restored.
- Standby text length increased from 16 to 24 characters.
- Implemented Type-of-Service/DiffServ. Replaced old Quality-of Service approach with new Type-of-Service approach.

#### **4.2.2 Removed Features**

None

#### **4.2.3 Corrections**

- Corrected error in subscription statistics (subscriptions which failed due to e.g. wrong or missing DECT access code was logged as a success).
- Release MSF-call correctly when no CR is assigned.
- Fixed problems with ntp and the clock which could cause the clock to drift.
- Send opaque param in authorization reply.
- Fix reversed time zones. GMT time zones were reversed GMT+2 meant GMT-2. This has now been fixed.

## <span id="page-9-0"></span>*4.3 Version PCS01B\_*

Initial KWS300 version.

# **5. Outstanding Issues**

The following issues will be fixed in a subsequent release

• None identified.